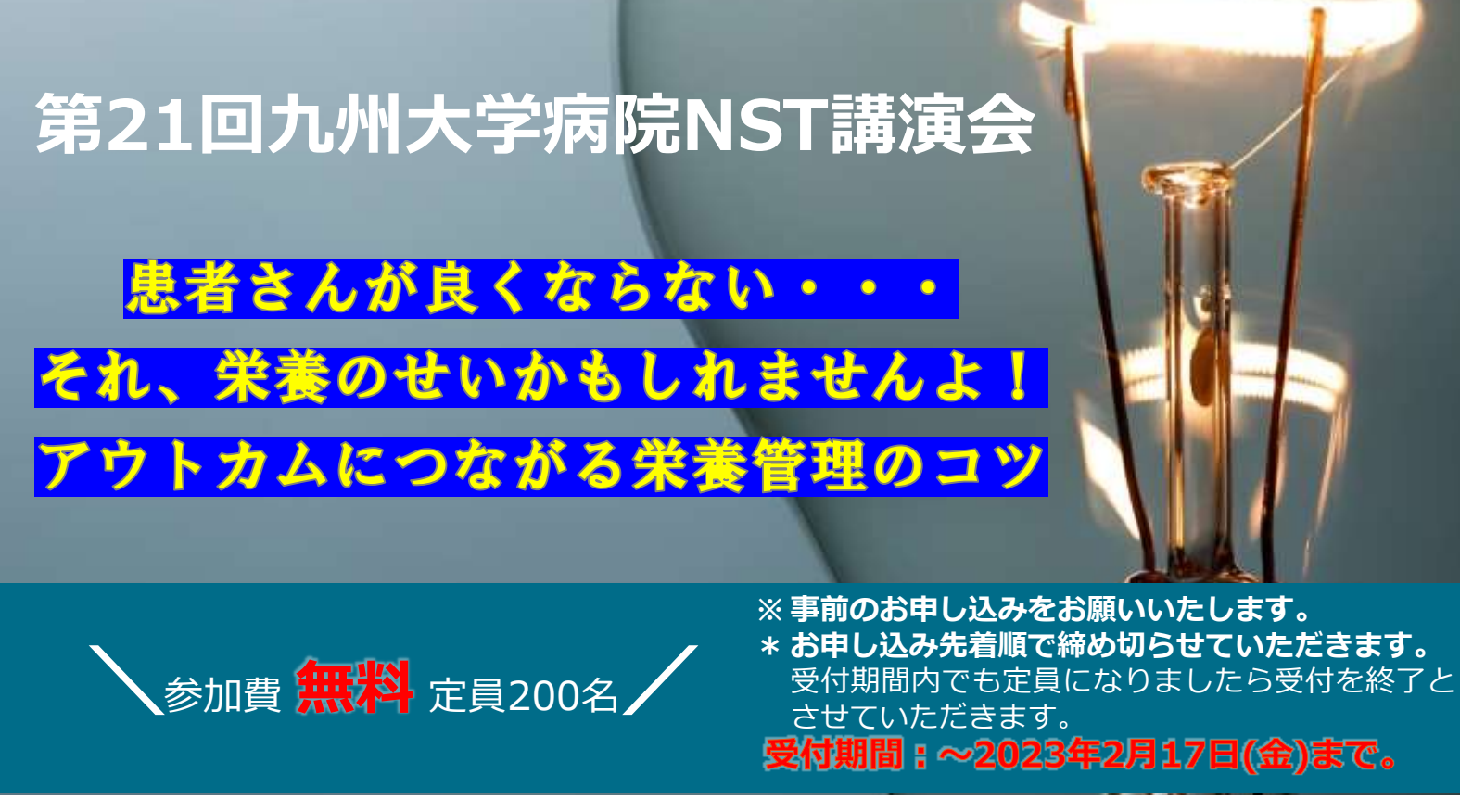

## 日時 2023年**2月24日(金)**18:20~19:30

開催方法 : インターネット(Zoom)を活用した講演会開催

#### **開会の辞 須藤 信行 先生**

**座長**

九州大学病院 心療内科 教授 NST委員長

**波夛 伴和 先生**

九州大学病院 心療内科 助教 NST副委員長

#### **講師 吉田 貞夫 先生**

**【講師ご略歴】 ちゅうざん病院副院長・金城大学客員教授**

平成3年 筑波大学医学専門学群卒 平成5年 筑波大学大学院博士課程医学研究科で「胆道癌の遺伝子変化」 を研究 平成9年 医学博士、日本学術振興会特別研究員 平成15年 日本外科学会外科専門医 平成26年 金城大学客員教授 平成27年 日本静脈経腸栄養学会 (現 日本臨床栄養代謝学会) 指導医 平成30年より、ちゅうざん病院 副院長

**共催:九州大学病院NST委員会・キッセイ薬品工業株式会社 ヘルスケア事業部**

# **ご視聴方法**

**❶登録フォーム ❶登録フォーム** 右の二次元バーコードまたはURLにて 登録フォームにアクセスください。

**https://kissei-cojp.zoom.us/webinar/register/WN\_RA2cXXQ DQFWHmrOhqn6zDA**

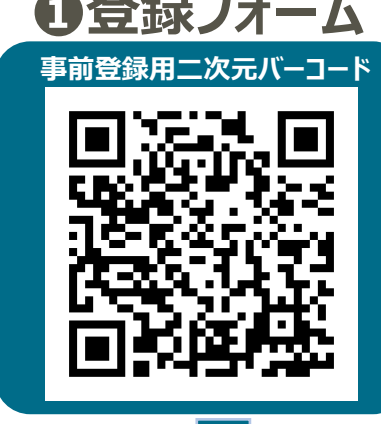

### **❷事前登録方法**

登録フォームへ **事前情報を入力**ください。

※登録頂きますと**Zoom\***より 自動配信メールが送信されます。

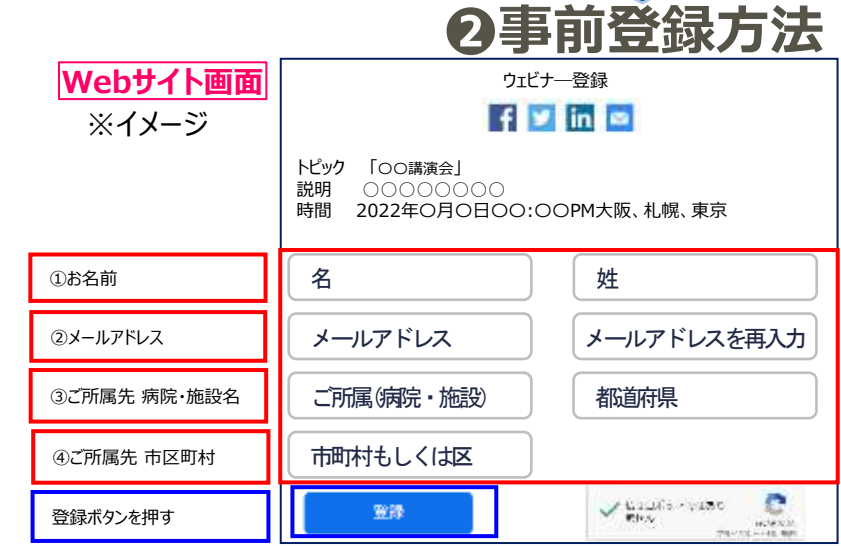

\*「Zoom」とは、Zoom Video Communications, Inc が提供するWeb会議サービスのことです。 「Zoom」、Zoomロゴは、 Zoom Video Communications, Inc.の商標または登録商標です。

**❸ウェビナーへの参加方法** 配信メールの『ウェビナーに参加』を クリックしてください。

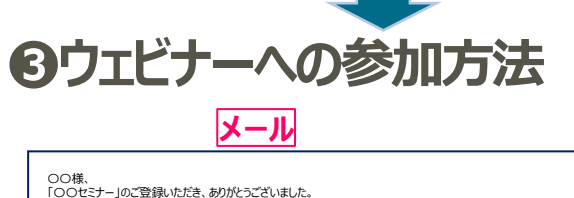

【お問い合わせ先】 キッセイ薬品工業株式会社ヘルスケア事業部 TEL:0263-54-5010  $4 + 690$ このウェビナーの安全性を維持する必要があるため、このリンクは公に共有しないでください。

【お問い合わせ先】 キッセイ薬品工業株式会社 ヘルスケア事業部 西日本第3チーム 担当: 木村 多恵子 **TEL 070-2238-0167** E-mail : **hc\_nishi3@pharm.kissei.co.jp** 

### **Zoomインストール手順/視聴推奨環境**

個人情報は法令に従い、適切に管理し、以下の利用目的の範囲内において使用させていただきます。 ・弊社製品関連情報の提供および収集 ・弊社開催の研究会・講演会等のご案内 ・サンプル請求対応 詳細は <https://www.kissei.co.jp/policy/> をご覧ください。 PC: [https://zoom.us/download#client\\_4meeting](https://zoom.us/download#client_4meeting) より「ミーティング用Zoomクライアント」のインストールを行ってください。 スマートフォン・タブレット: 「App Store」または「Playストア」より「ZOOM Cloud Meetings」をダウンロードしてください。 ■ Windows OS: Windows 10, Windows 8/8.1 ,Windows7 ■ iPad/iPhone OS: iPadOS 13以降、iOS8.0以降<br>■ Mac OS: MacOS10.9以降 Android OS: Android 5.0x以降<br>■ ブラウザ : Google Chrome30以降, Microsoft Edge12以降, Mozilla Firefox27以降, S ■ Mac OS: MacOS10.9以降 ■ Android OS: Android 5.0x以降 ■ ブラウザ : Google Chrome30以降, Microsoft Edge12以降, Mozilla Firefox27以降, Safari7以降 ブラウザ設定 : JavaScriptおよびcookieの許可 ※ インターネット回線は、できるだけ有線LANで接続をお願いいたします。また、視聴環境を満たしていても端末・回線状況によっては正常に視聴できない場合がございます。